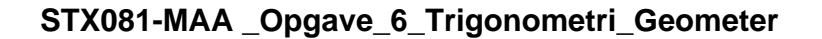

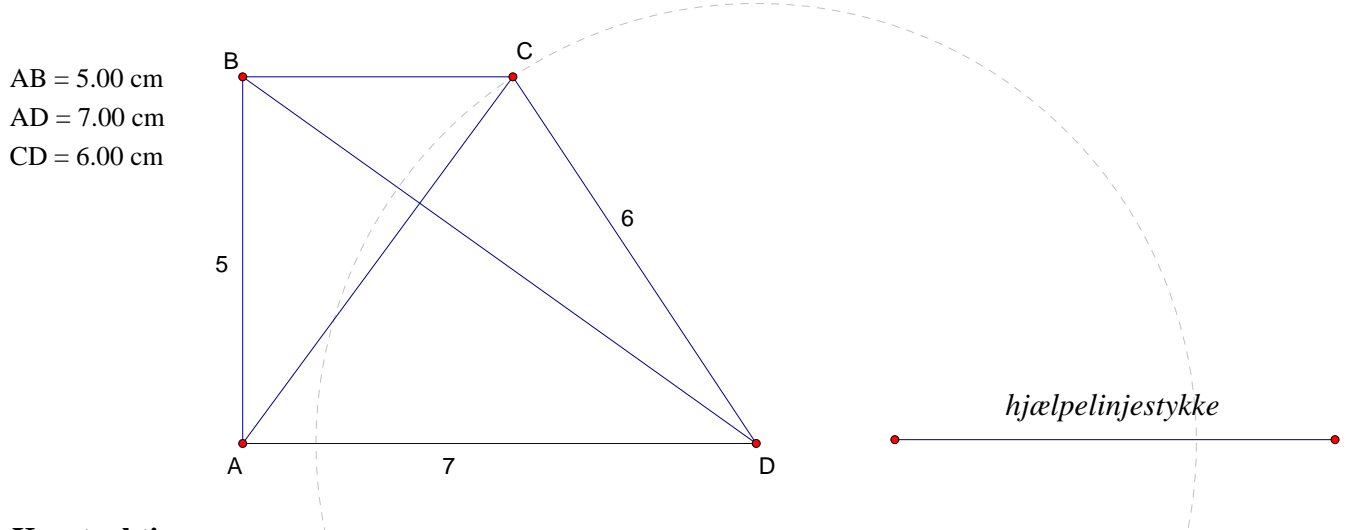

## **Konstruktion:**

Et punkt A forskydes i retningen 0 grader 7 enheder, hvorefter de to punkter forbindes. Det nye punkt hedder D.

Punktet A forskydes 5 enheder i retningen 90 grader til et nyt punkt B. Et linjestykke forbinder de to punkter. En vinkelret linje l på linjestykke AB konstrueres i punktet B.

Et 6 enheder langt hjælpelinjestykke uden for figuren konstrueres ved forskydning af et punkt, hvorefter punkterne forbindes af en linje.

Hjælpelinjestykket samt punktet D benyttes til at konstruere en cirkel med radus 6, og der hvor cirklen skærer den linje l, der lå vinkeltret på linjestukket AB, ja der findes punkt C. Punkterne B og C forbindes ligesom punkterne D og C gør det.

Herefter forbindes punkterne A og C samt punkterne BD, så vi har diagonalerne i firkanten.

## **Måling:**

Vinkel D måles:

$$
vinkel\_D = 35.54^{\circ}
$$

Diagonalerne rmåles nu i programmet.

Diagonalen mellem A og C:

$$
AC = 6.21 \text{ cm}
$$

Diagonalen mellem B og D:

 $BD = 8.60$  cm